Определите количество принадлежащих отрезку [2-10<sup>10</sup>; 4-10<sup>10</sup>] натуральных чисел, которые делятся на 7 и на 100 000 и при этом не делятся на 13, 29, 43 и 101, а также наименьшее из таких чисел.

В ответе запишите два целых числа (в отдельные поля для ответов без точек и дополнительных символов): сначала количество, затем наименьшее число.

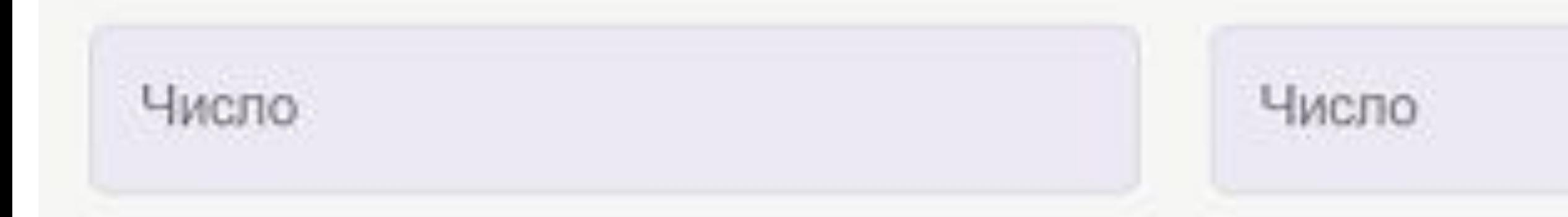

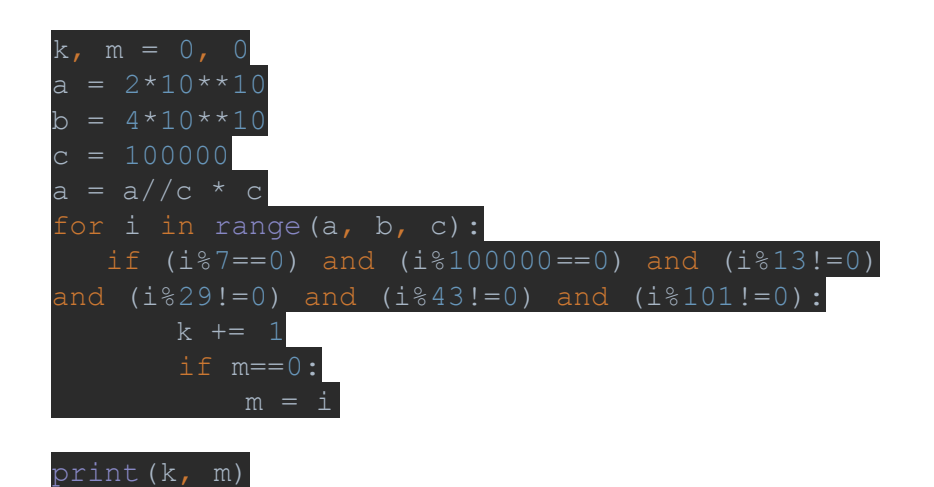

24626 20000400000